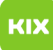

## Probleme mit dem Synchronisierungsprotokoll unter Outlook

## 20.05.2024 23:18:28

## **FAQ-Artikel-Ausdruck**

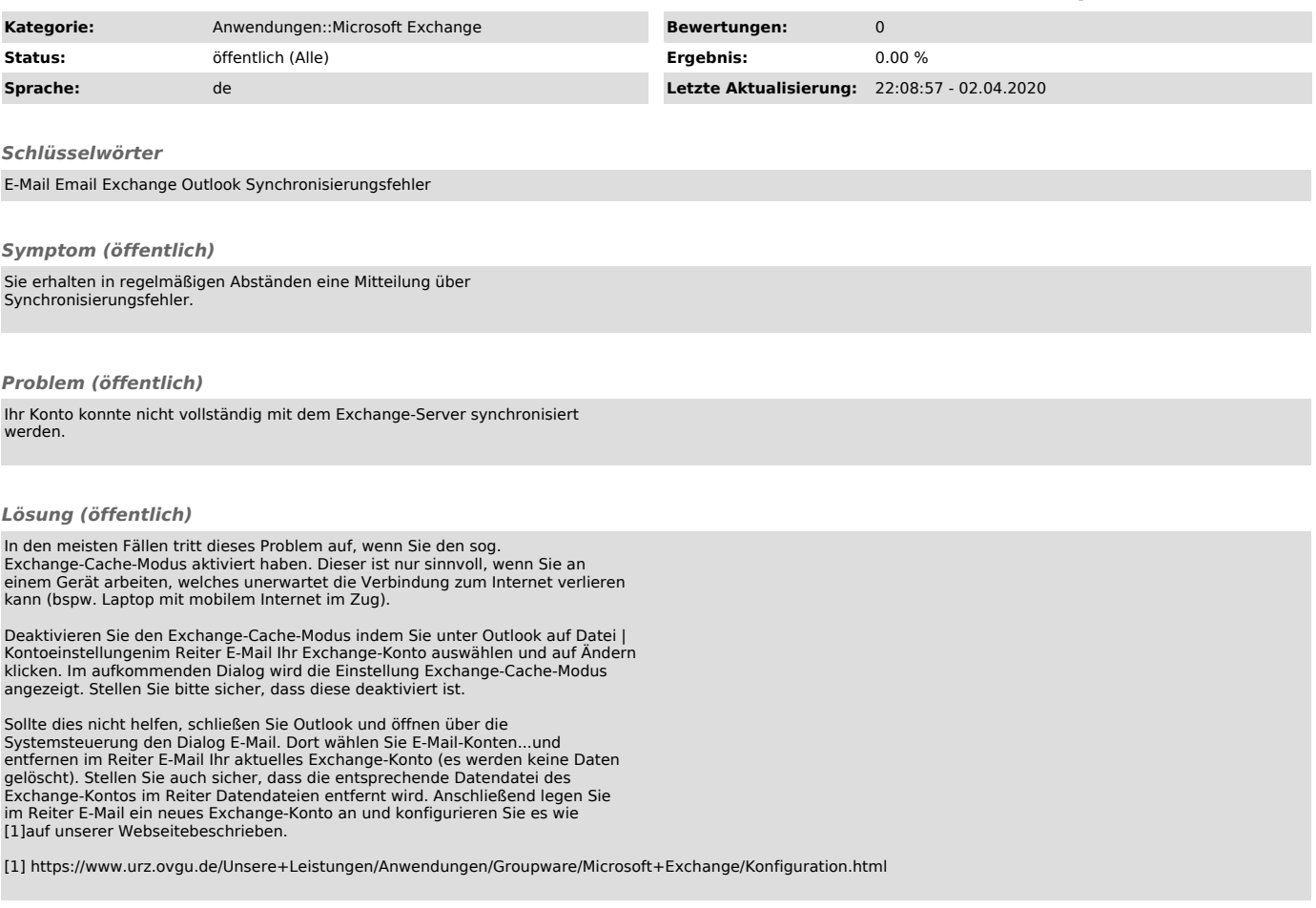